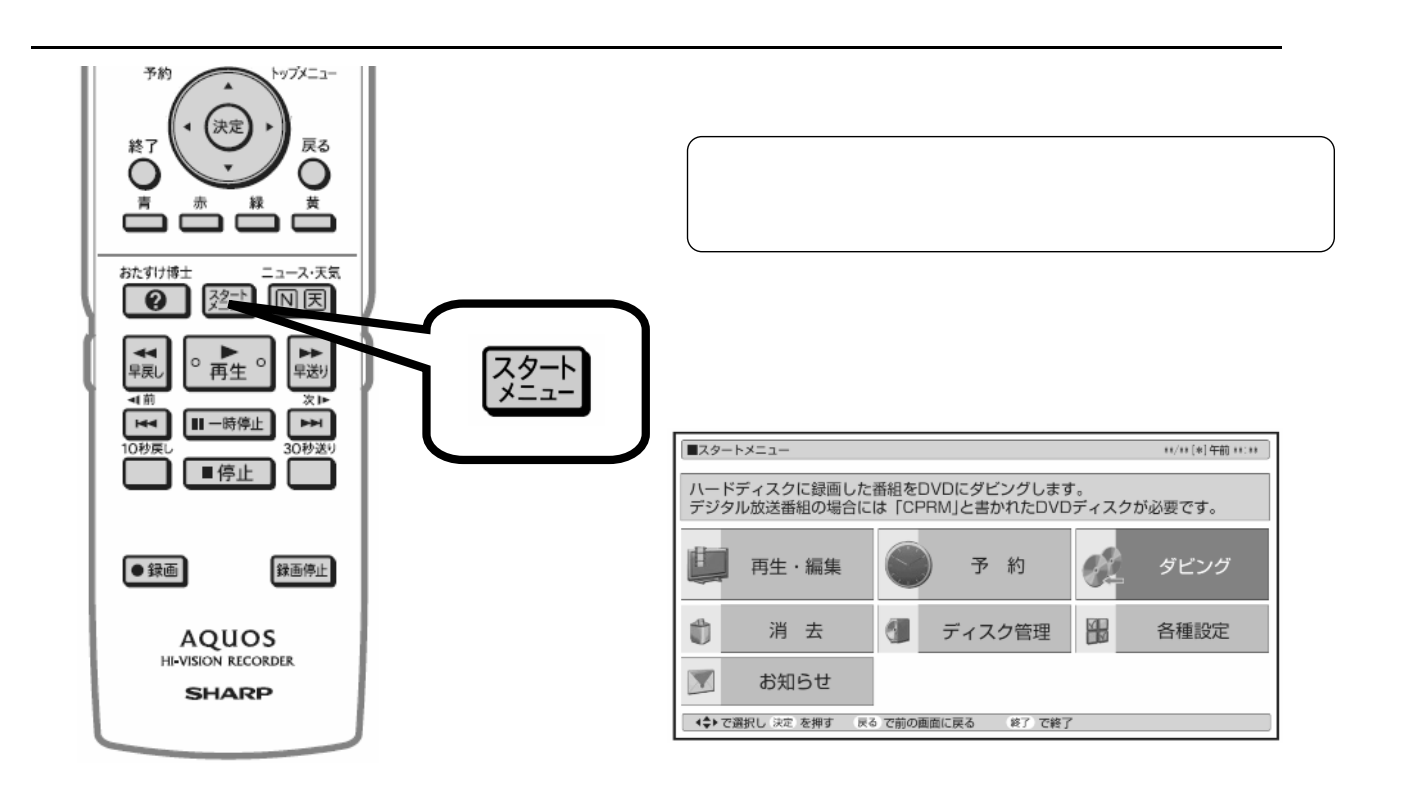

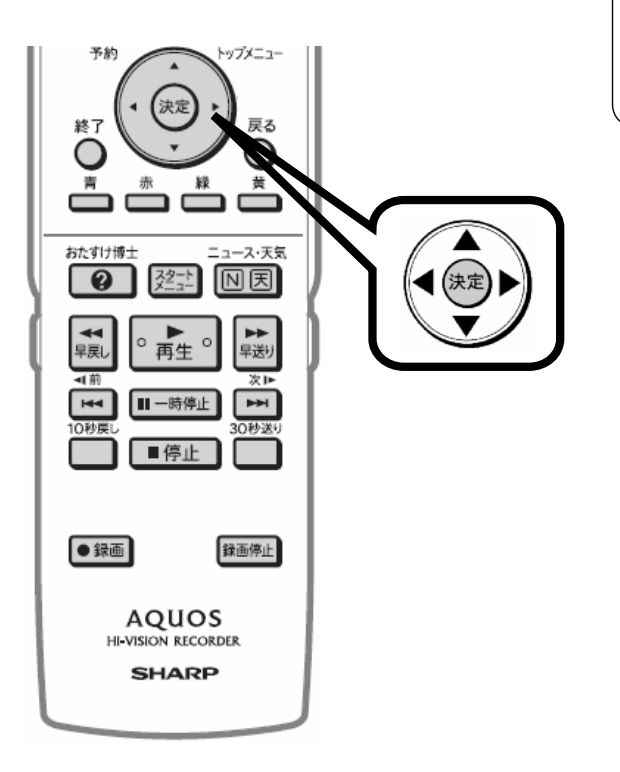

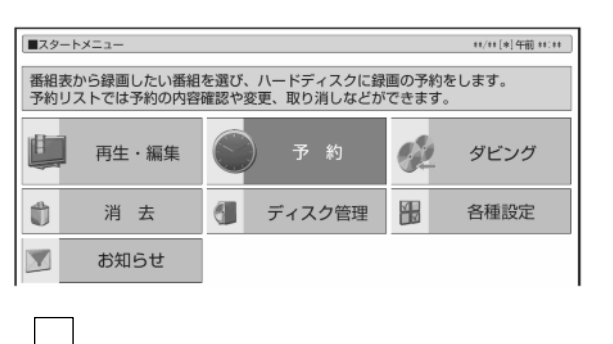

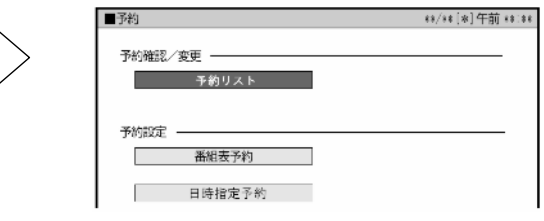

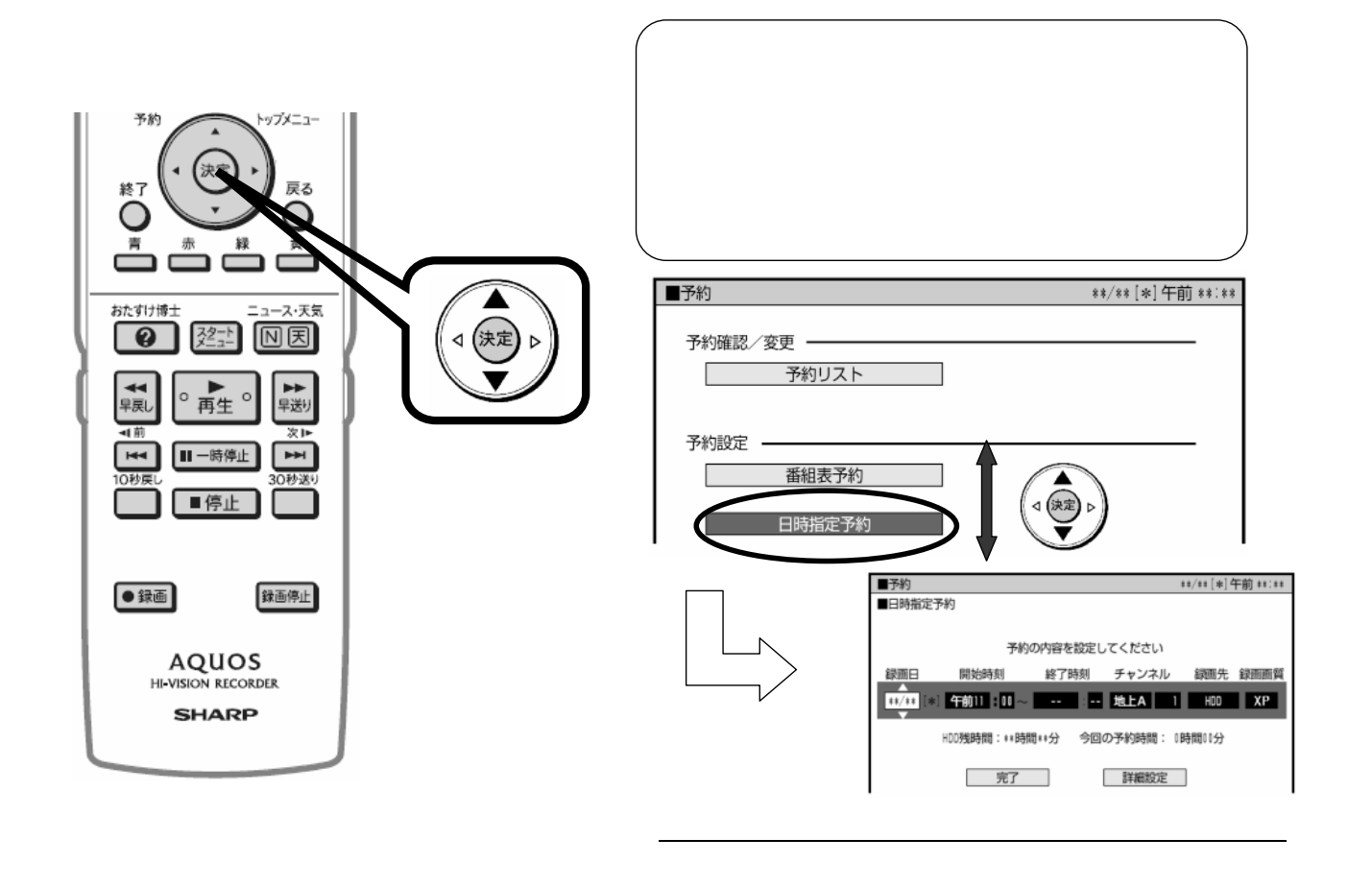

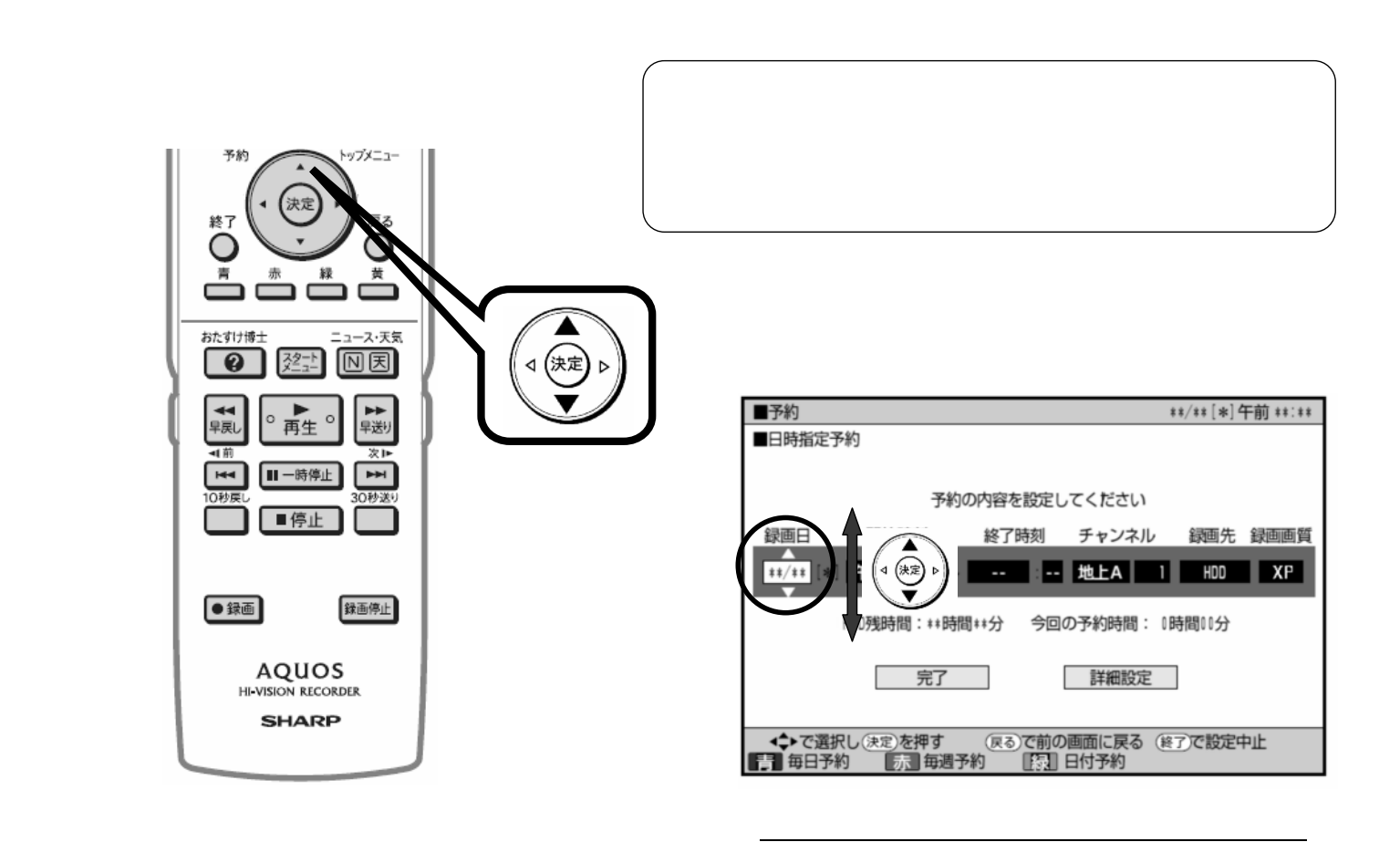

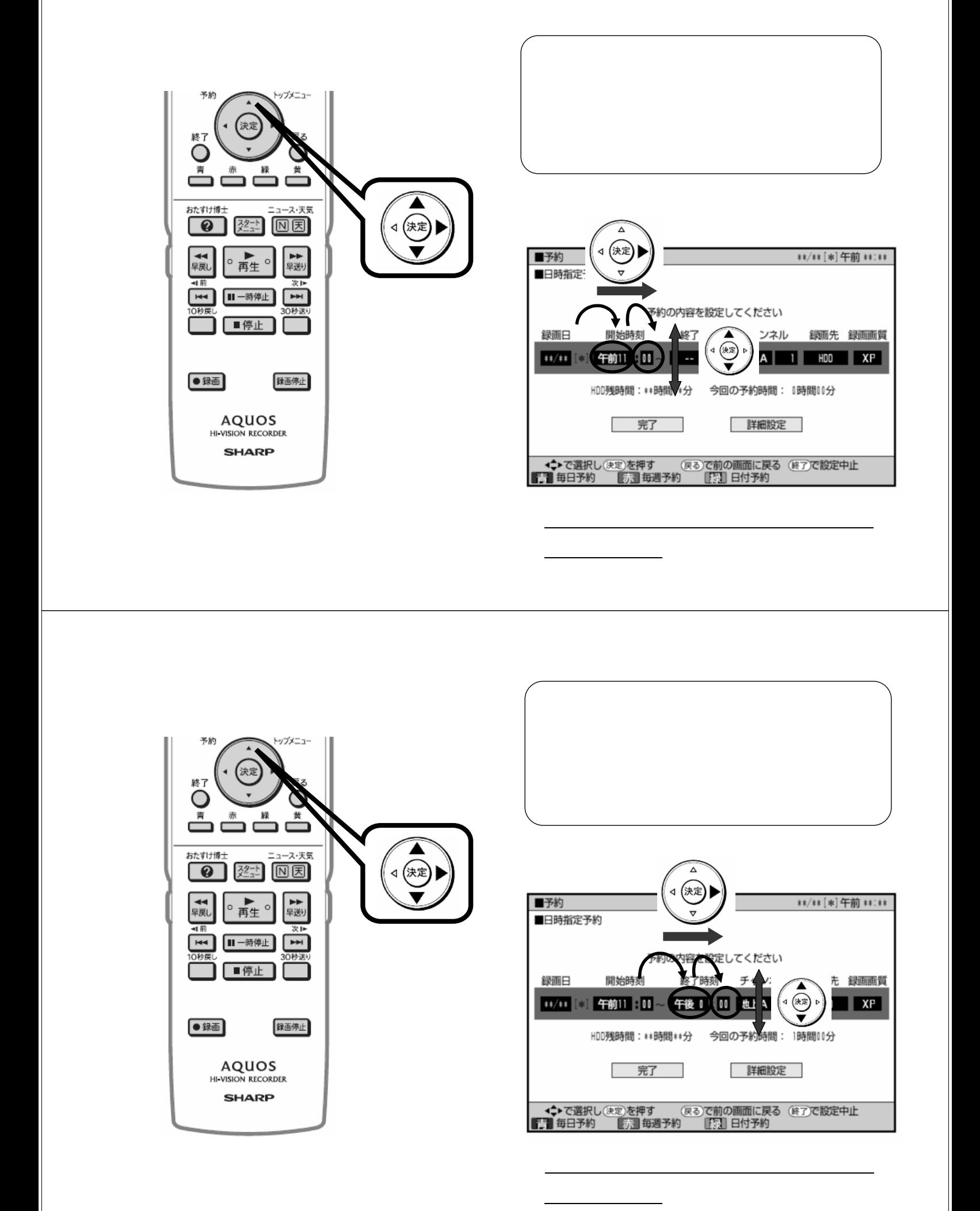

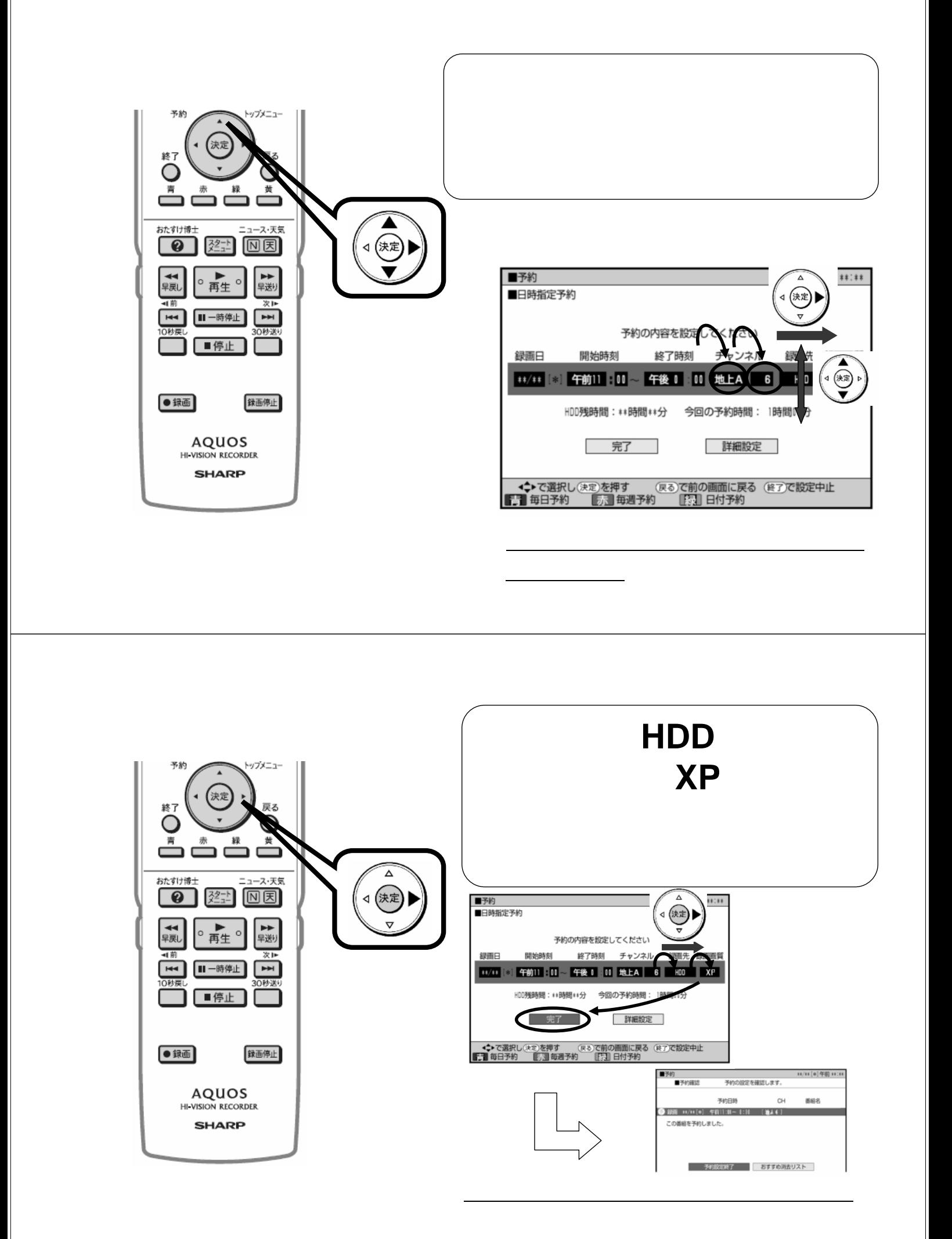

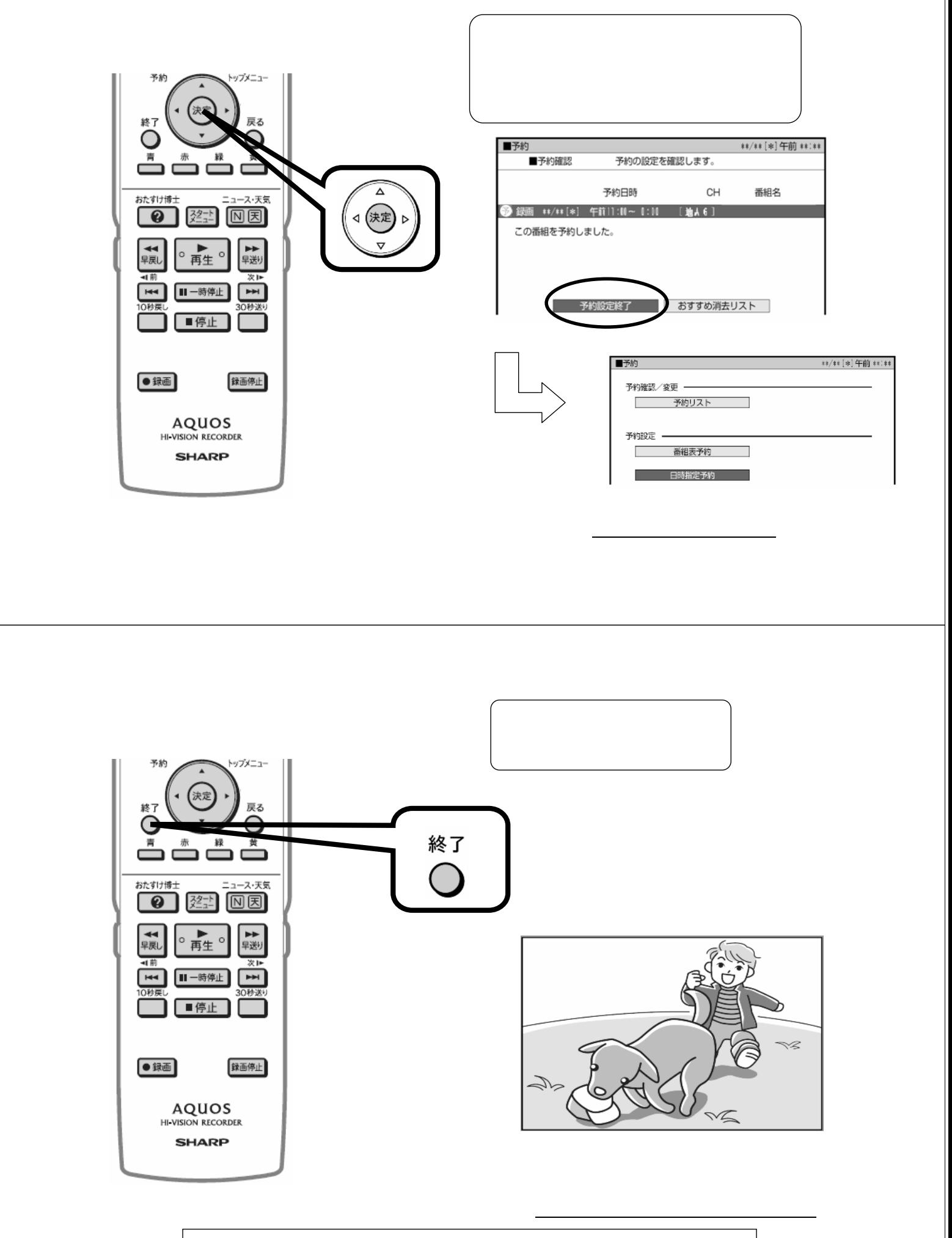

で、HDD